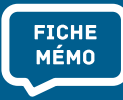

## **TRAVAUX ACADÉMIQUES TraAM >> MUTUALISÉS**

LES TRAAM PROPOSENT DES USAGES PÉDAGOGIQUES DU NUMÉRIQUE, EN LIEN AVEC LES COMPÉTENCES DU CRCN, ET **PARTICIPENT AU DÉVELOPPEMENT D'UNE CULTURE NUMÉRIQUE.** 

# 18 DISCIPLINES OU ENSEIGNEMENTS ENSEIGNEMENTS

Ces disciplines et enseignements concernent :

- le **1 er degré** (1D)
- le **2 nd degré** (2D), l'enseignement général, technologique et professionnel

# **6** ÉQUIPES ACADÉMIQUES<br>PAR TRAAM PAR TRAAM

Pilotée par un IA-IPR et/ou IEN-ET ou IEN-EG et/ou un IEN du 1D, cette **équipe comporte** :

- **un professeur référent**
- **au moins trois enseignants**
- un représentant de la cellule académique recherche développement, innovation, expérimentation (**CARDIE**)

### Les TraAM visent à :

- **explorer un thème** disciplinaire, interdisciplinaire ou transdisciplinaire pour **développer une expertise par l'expérimentation**
- **faciliter les échanges entre académies** (mutualisation de ressources, co-création de contenus pédagogiques, partage de séquences, etc.)
- **produire des scénarios** pédagogiques indexés **dans Édubase**, des **modules de formation M@gistère** et des bilans diffusés et valorisés au niveau académique et national
- **favoriser ainsi la généralisation des pratiques numériques les plus pertinentes** en tenant compte de la progressivité nécessaire des apprentissages

#### **À retrouver en ligne :**

- [https://eduscol.education.fr/cid98083/les-travaux-academiques-mutualises-traam-des](eduscol.education.fr/cid72338/portail-ressources-edutheque.html)[laboratoires-des-pratiques-numeriques.html](https://eduscol.education.fr/cid98083/les-travaux-academiques-mutualises-traam-des-laboratoires-des-pratiques-numeriques.html) [à raccourcir]
- #TraAM *[mettre logo Twitter avant pour compréhension]*

MINISTÈRE **DE L'ÉDUCATION NATIONALE** ET DE LA JEUNESSE Liberté Égalité Fraternité

# **TRAVAUX ACADÉMIQUES TraAM >> MUTUALISÉS**

# LES ÉTAPES DE RÉALISATION DES TRAAM

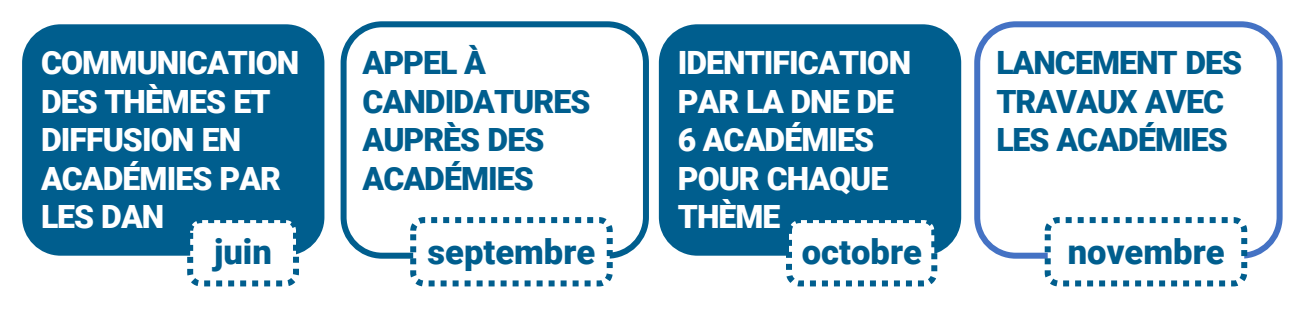

Le travail de chaque équipe repose sur la **mutualisation** et toute **démarche collaborative** est encouragée : veille partagée, échanges de pratiques, coconstruction de scénarios, retours et analyse des mises en œuvre sur le terrain, en s'appuyant sur les outils mis à disposition (Viaéduc, Pléiade, Tribu, M@gistère, pad, wikis, etc.).

## L'ESSAIMAGE DES PRATIQUES PÉDAGOGIQUES NUMÉRIQUES VIA LES TRAAM

Il repose sur la production :

- de **scénarios pédagogiques**  indexés dans **Édubase**
- d'un **bilan académique**, publié sur le site académique
- de **module(s) de formation** sur **M@gistère**

La communication et la diffusion se font notamment grâce à :

- **la lettre Édu\_Num** dans ses différentes déclinaisons (disciplinaire, thématique)
- **les comptes Twitter** disciplinaires **éduscol**

### EXEMPLES DE THÉMATIQUES ABORDÉES PAR LES TRAAM :

différenciation pédagogique, protection et valorisation des données personnelles, ludification, production orale, modélisation, algorithmique et programmation, objets connectés, etc.

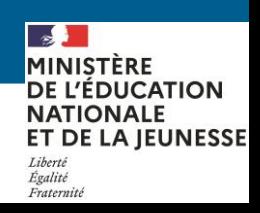